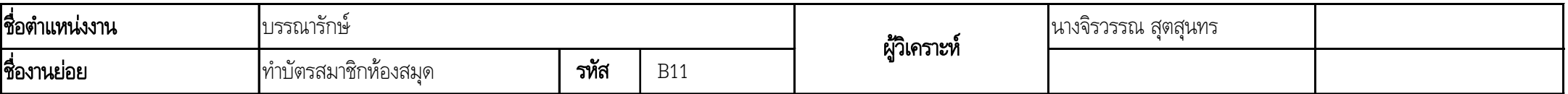

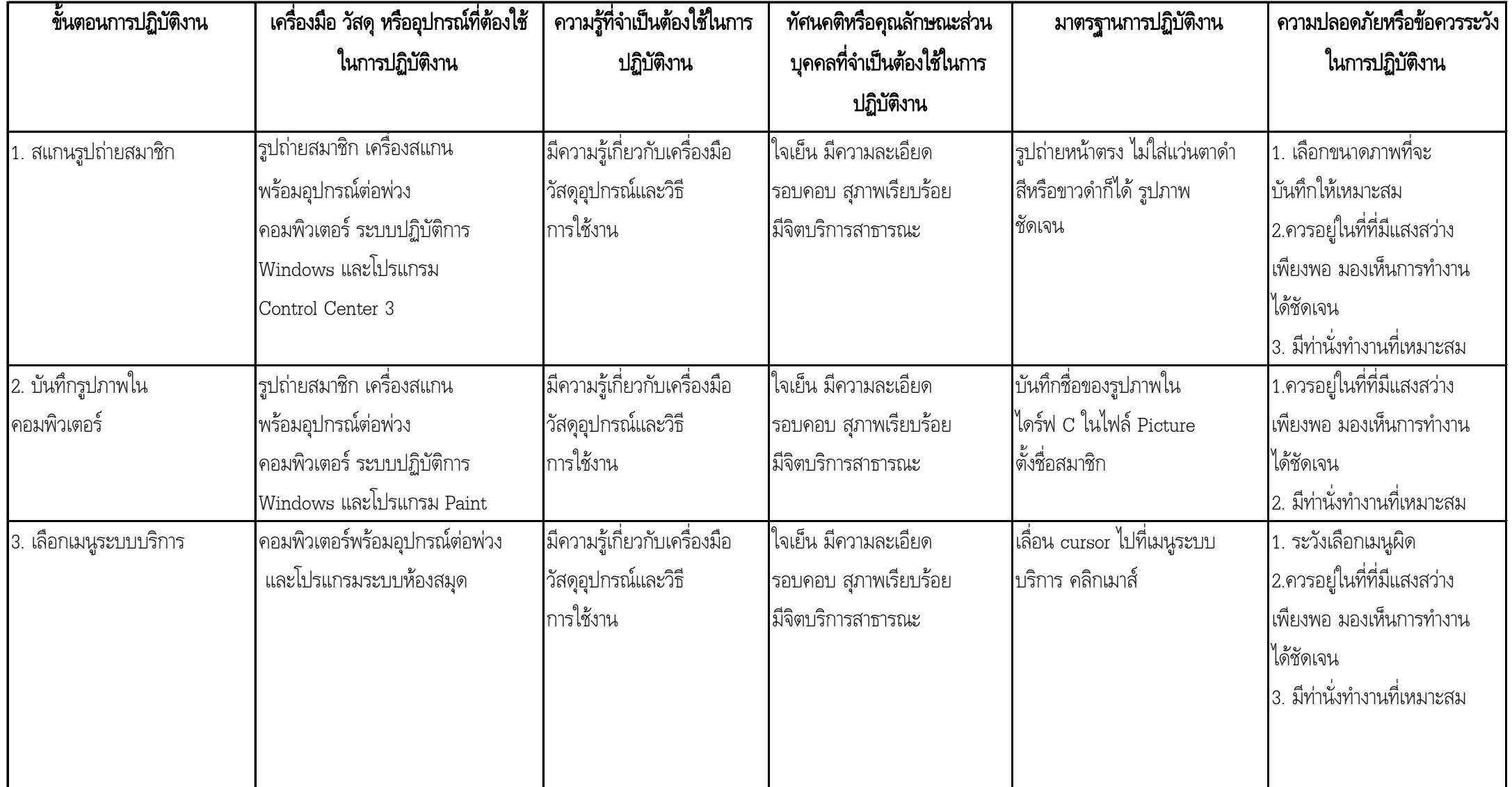

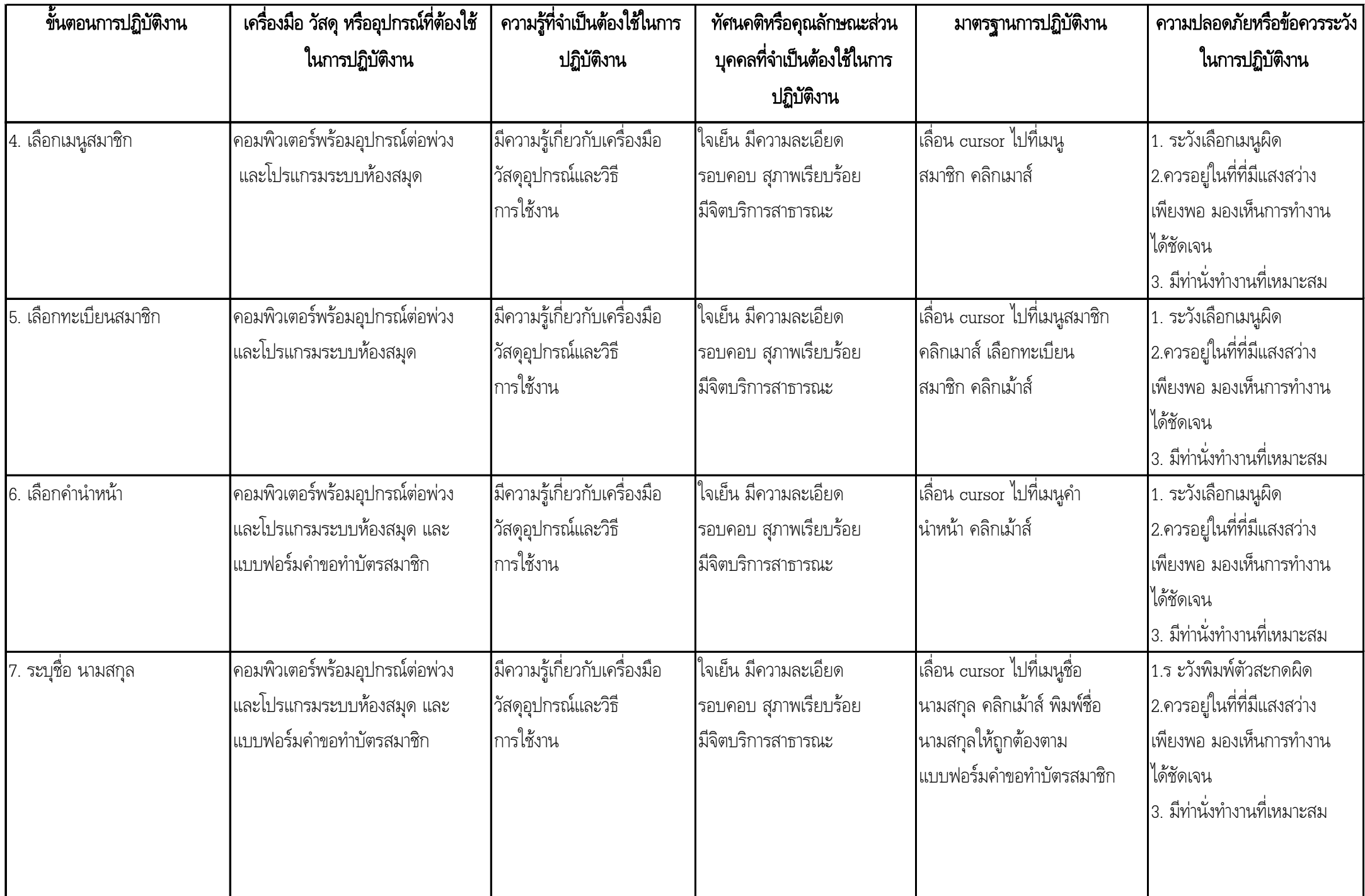

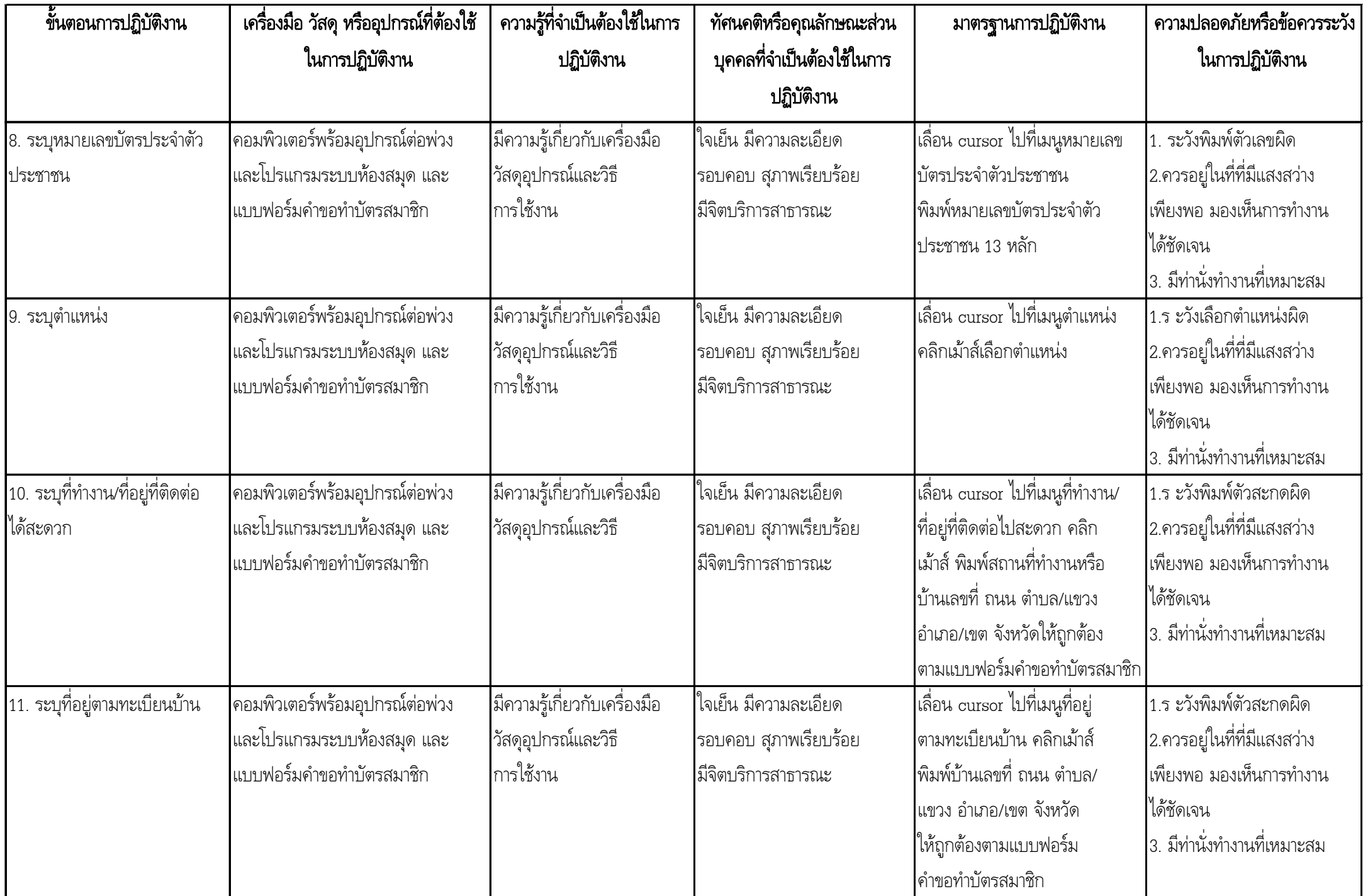

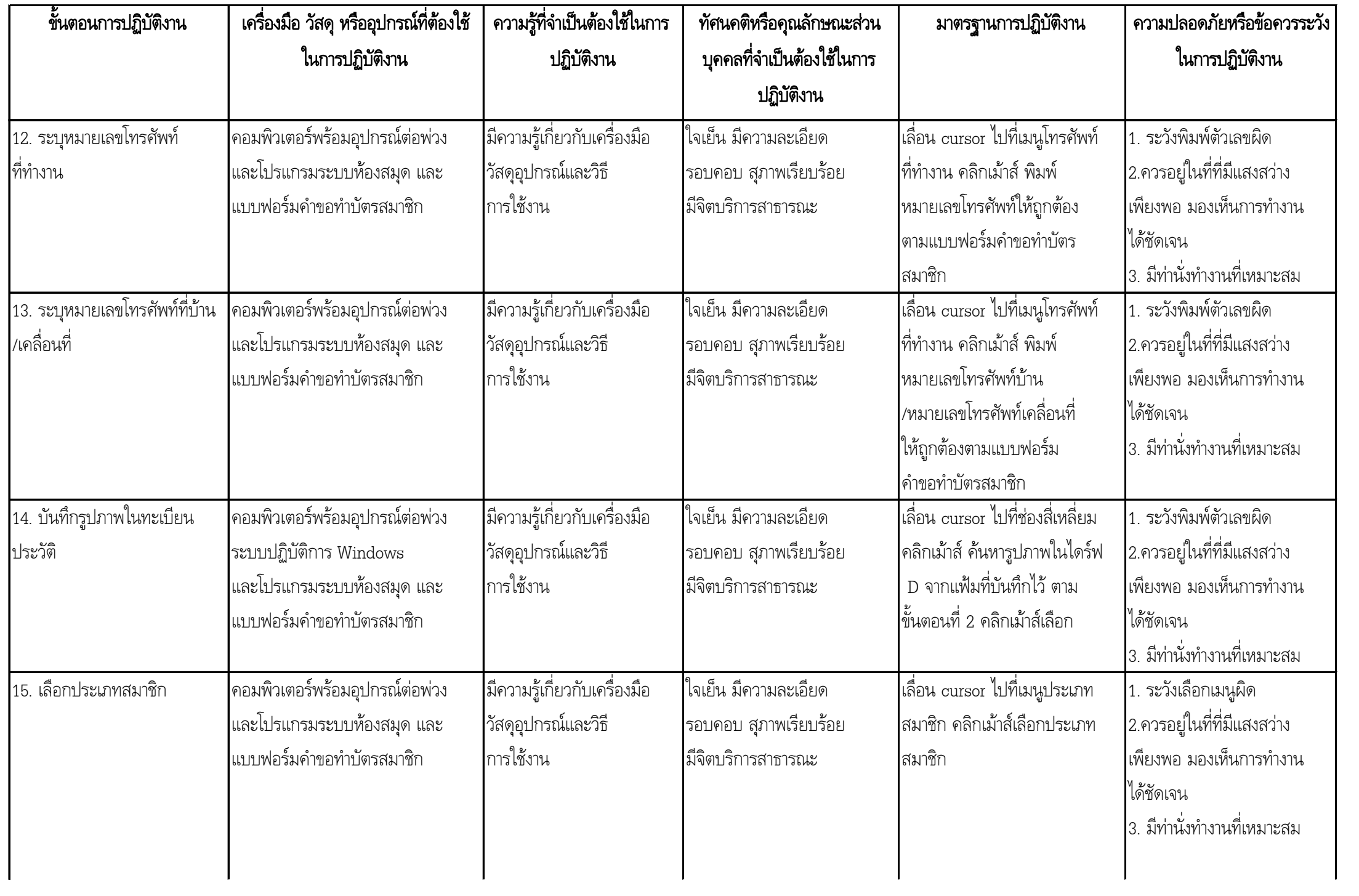

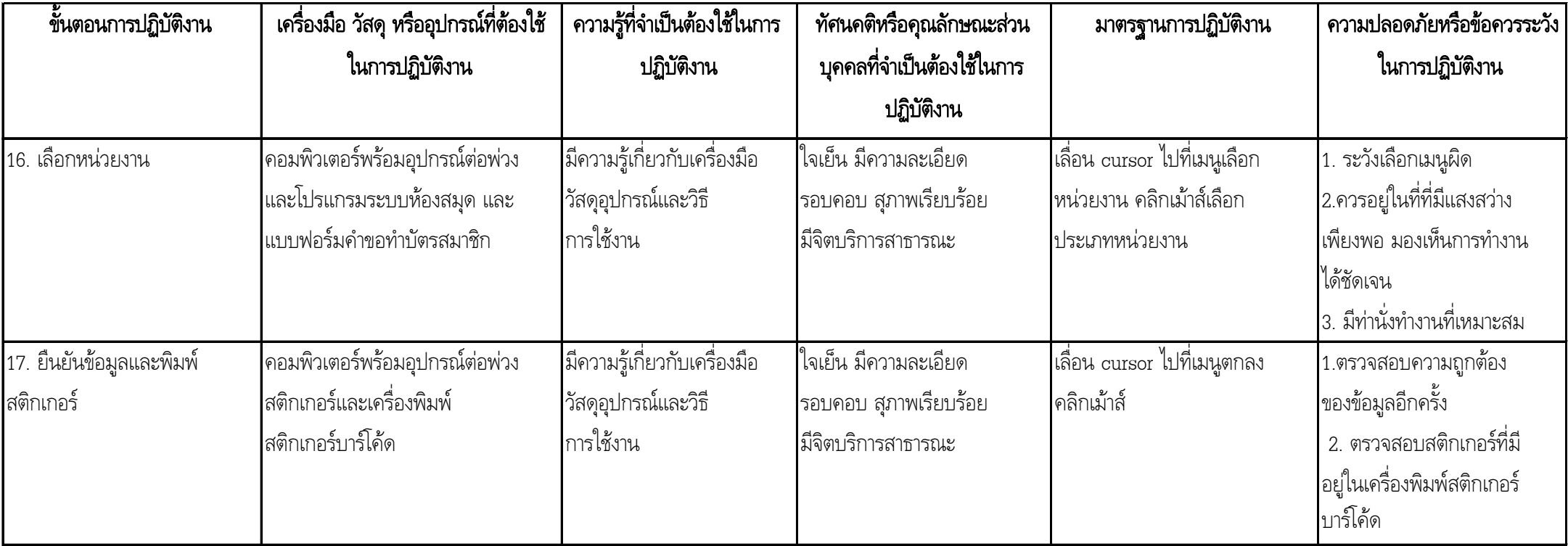

## แบบวิเคราะหงาน (Job Analysis)

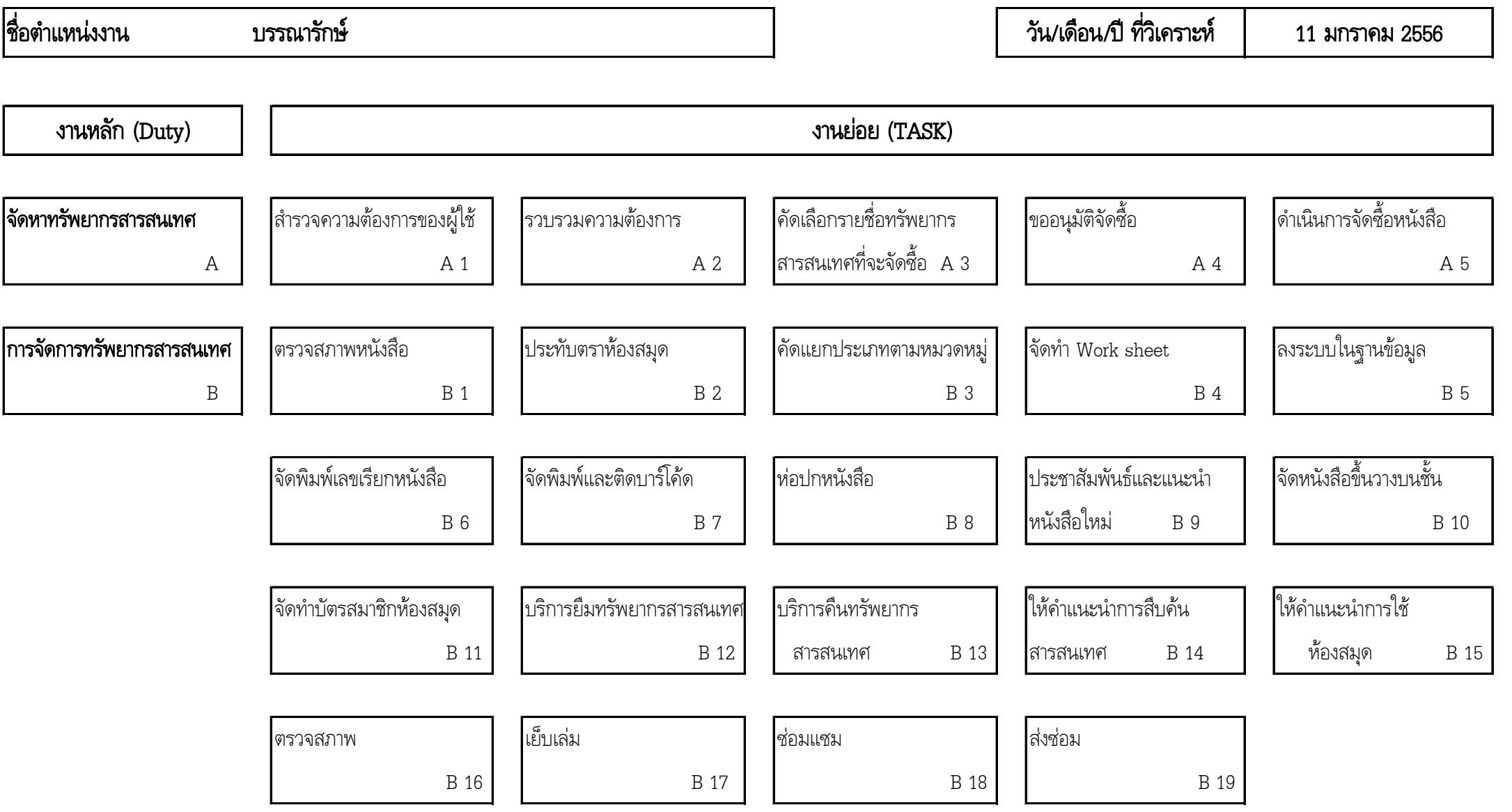

## แบบวิเคราะหงาน (Job Analysis)

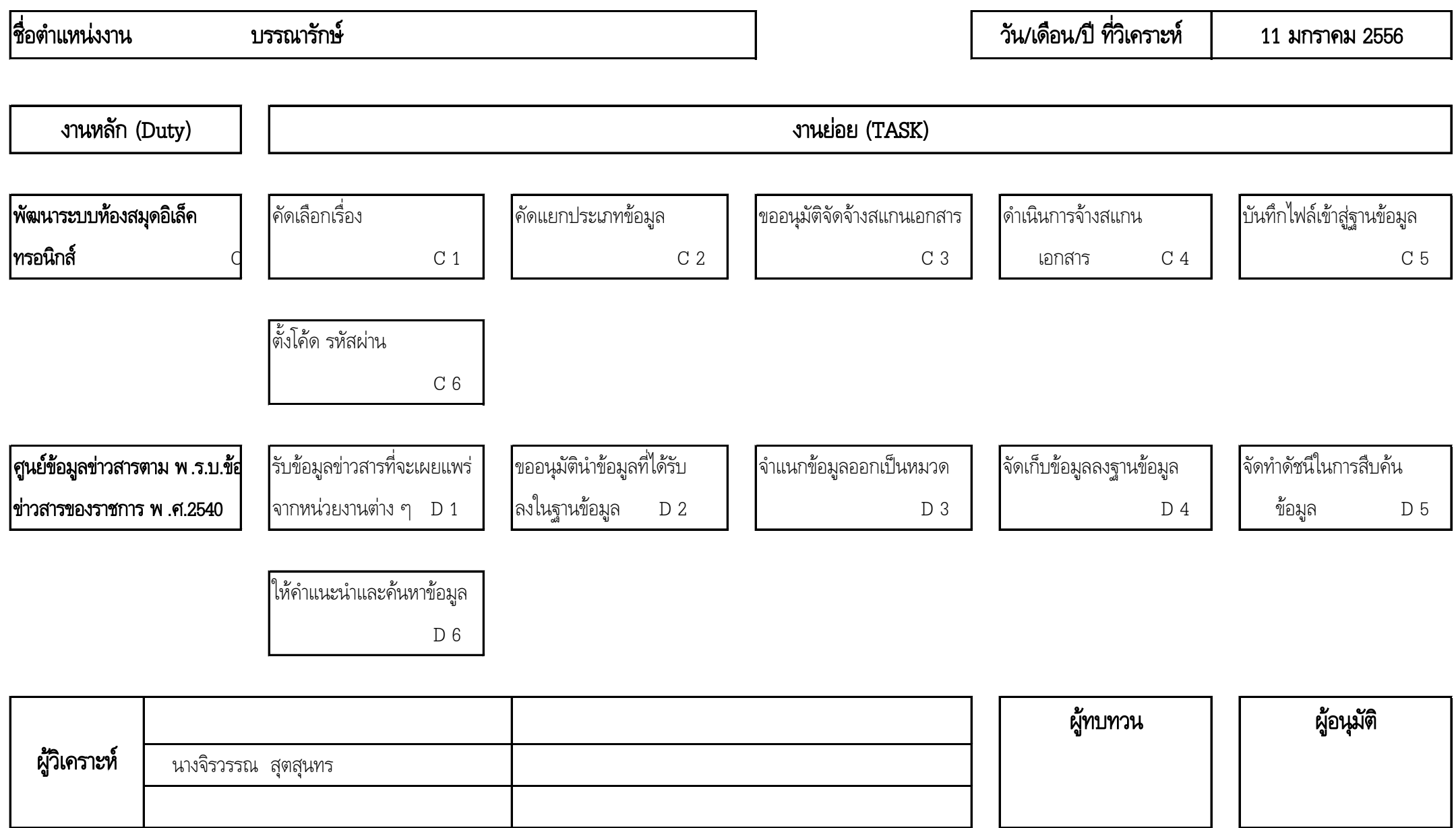